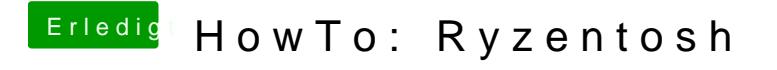

Beitrag von ralf. vom 30. Dezember 2019, 15:34

Aus Post 14 den EFI-Ordner, und wichtig, auch den Prelinkedkernel tauschen.